REMISE DE L'INFORMATION ÉMETTEUR **Aux des la productions de la production de la production de la production (18** 

**Déclaration de dirigeant**

**Notification des transactions effectuées par les personnes exerçant des responsabilités dirigeantes et les personnes qui leur sont étroitement liées**

### **1. Coordonnées de la personne exerçant des responsabilités dirigeantes ou de la personne étroitement liée**

Raison sociale : ★ DOGE INVEST Forme juridique :

# **2. Motif de la notification**

Le déclarant est : ★ Une personne étroitement liée mentionnée à l'article 3.26) du règlement (UE) n° 596/2014 du 16 avril 2014 sur les abus de marché

Type de personne :  $\triangleq$  Personne physique

Nom : \* DE BREBISSON

Prénom : \* CHRISTOPHE

Fonction / poste :  $\triangleq$  MEMBRE CA

Cette notification modifie une notification initiale. Expliquer l'erreur que cette notification corrige Inversion dans la déclaration initiale entre le prix et le nombre de titres + ajout de transaction en date du 15/01

### **3. Coordonnées de l'émetteur**

Nom: \* REALITES

LEI : 969500QNETQTC7OHHE57

### **4. Renseignements relatifs à la transaction**

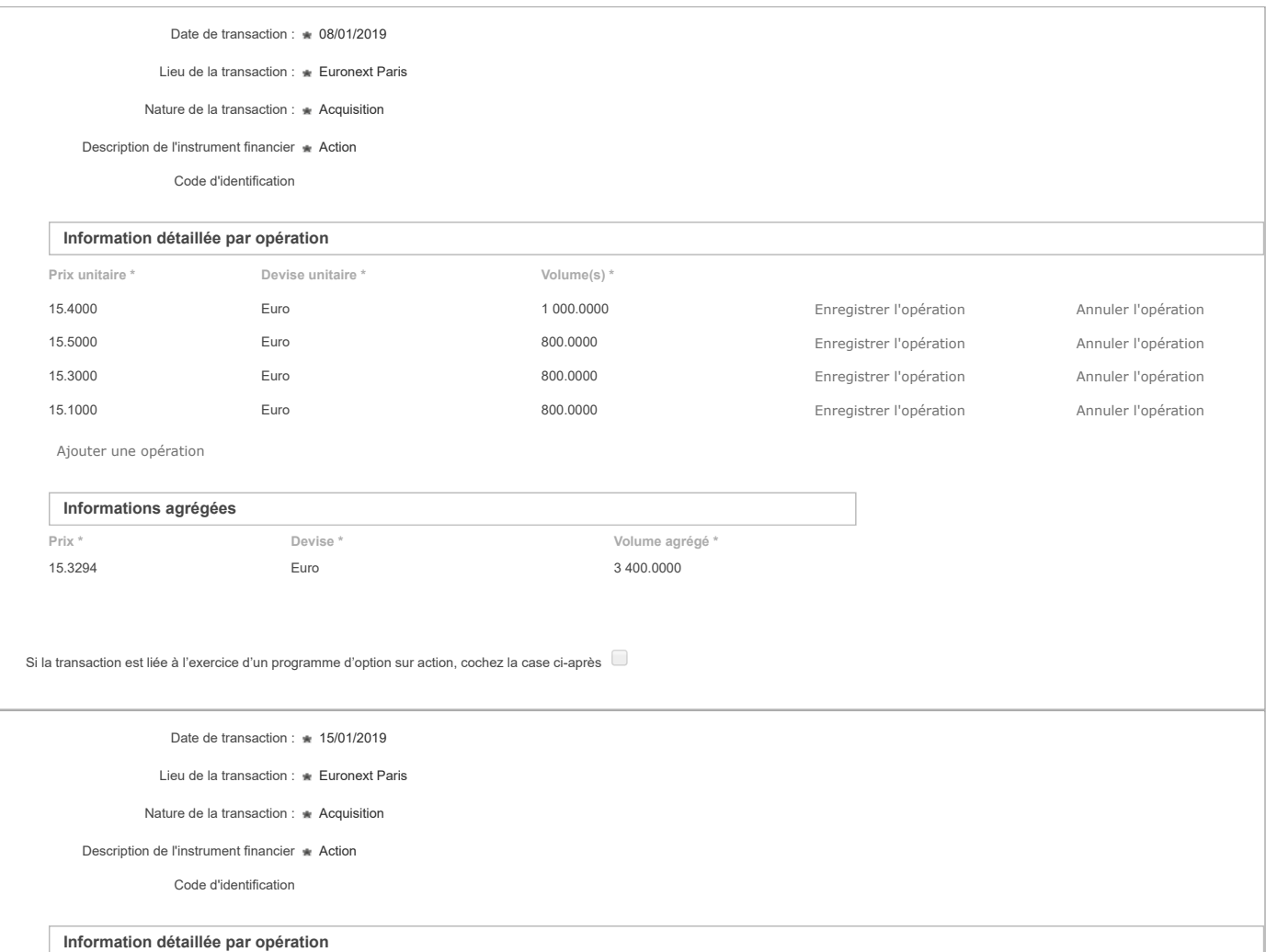

# 24/01/2019 ONDE - Remise de l'information Emetteur

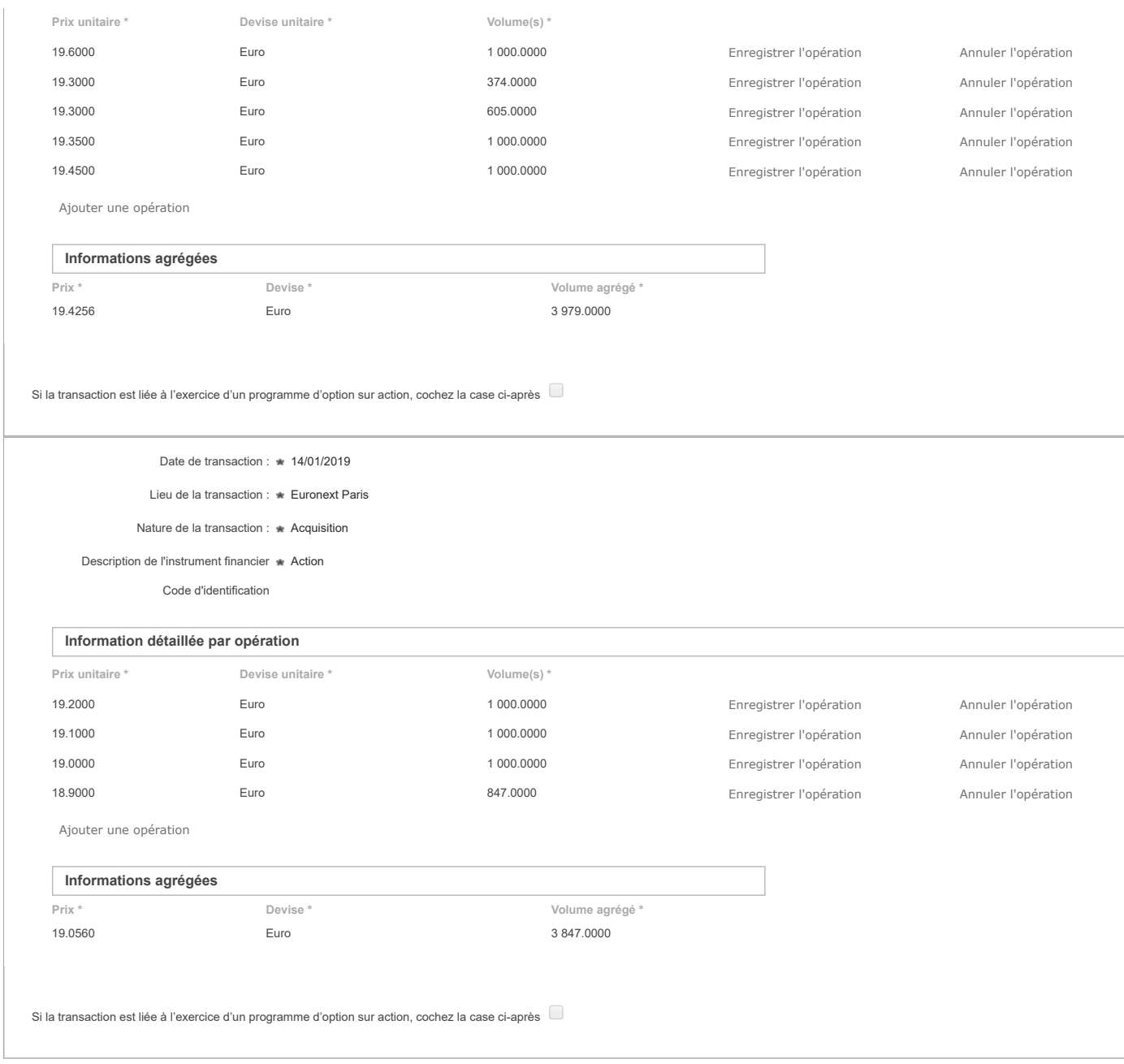

# **5. Commentaires**

« Les données à caractère personnel collectées par le biais de ce formulaire font l'objet d'un traitement informatique réservé à l'usage exclusif de l'AMF pour l'accomplissement de ses missions. Conformément à la<br>Inter 197 s'adressant à la Direction des Emetteurs à l'AMF. »